# Huddly S1 Release Notes

September 2023

# <span id="page-1-0"></span>Contents of this document

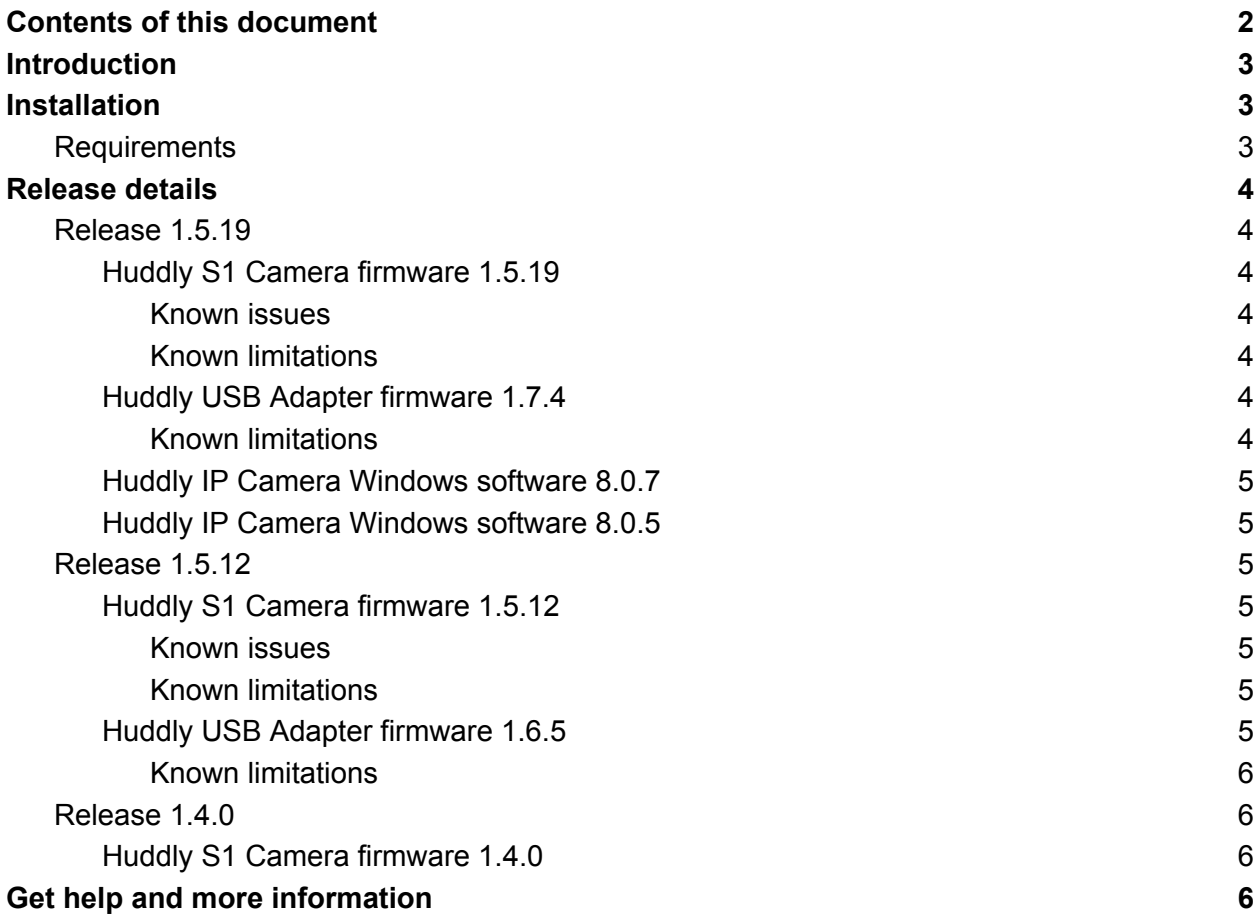

# <span id="page-2-0"></span>**Introduction**

Huddly S1 is a network collaboration camera that delivers smart user experiences in medium and small meeting rooms. Designed to make video meetings inclusive and productive for the whole team, it provides instant, responsive framing, and Full-HD video of everyone in the room. Huddly L1 is compact and unobtrusive, with no moving mechanical parts.

# <span id="page-2-1"></span>Installation

If you have the Huddly USB Adapter all you need to do is connect the cables, there is no need to install any software.

If you have the Huddly Network Adapter you need to get the latest version of the Huddly S1 software at <https://huddly.com/setup>. Download and execute the software package, and follow the instructions on the screen to enable the use of Huddly S1 in all video enabled Windows applications.

**When upgrading from versions 1.1.2 or older you should make sure that the Huddly Network adapter is connected during the update process. When the update process is over, disconnect and reconnect the USB-C cable to the Network adapter.**

**If the Huddly S1 ended up in a state where it is not working after updating, please have a look at this FAQ [article](https://support.huddly.com/my-l1-is-not-working-after-software-upgrade/).**

### <span id="page-2-2"></span>Requirements

- Windows 10
- Administrator privileges
- A USB 3.0 port

## <span id="page-3-0"></span>Release details

### <span id="page-3-1"></span>Release 1.5.19

#### <span id="page-3-2"></span>Huddly S1 Camera firmware 1.5.19

This releases includes:

- Introduction of Huddly Director on S1
- Improved white balance stability
- Improved dewarping to reduced stretching on the side of the image
- Improved framing accuracy in Genius Framing and Huddly Director

#### <span id="page-3-3"></span>Known issues

● N/A

#### <span id="page-3-4"></span>Known limitations

- Image noise might occur when the camera zooms in far.
- No support for detecting remote audio on macOS.

#### <span id="page-3-5"></span>Huddly USB Adapter firmware 1.7.4

This release includes:

- The Huddly USB Adapter will no longer automatically upgrade the camera firmware
- Brightness control added to UVC
- Improved UVC stream stability
- Removed USB from camera name
- XU command support

#### <span id="page-3-6"></span>Known limitations

- USB High Speed only
- No Windows Update support
- No support for detecting remote audio

<span id="page-4-0"></span>Huddly IP Camera Windows software 8.0.7

● Resolved installer issues on some non-US locales.

<span id="page-4-1"></span>Huddly IP Camera Windows software 8.0.5

- Security patches and stability fixes.
- Support for automatic camera firmware download updates from Huddly and Windows Update.

### <span id="page-4-2"></span>Release 1.5.12

#### <span id="page-4-3"></span>Huddly S1 Camera firmware 1.5.12

This release includes:

- Support for the Huddly USB Adapter
- Improved people detection
- Improved image quality
- Upgrade stability improvements

#### <span id="page-4-4"></span>Known issues

● If the Huddly IP Camera is selected as the default camera in your client, you must set the Huddly L1 or S1 as the new default camera after upgrading.

#### <span id="page-4-5"></span>Known limitations

● No support for detecting remote audio on macOS.

#### <span id="page-4-6"></span>Huddly USB Adapter firmware 1.6.5

This release will upgrade the camera firmware for Huddly L1 to 1.5.12.

This release includes:

- Support for Huddly S1
- Support for Crestron systems
- Fixes start/stop streaming device crash
- Better error logging
- Better crash handling

<span id="page-5-0"></span>Known limitations

- No support for detecting remote audio
- No XU API support
- USB High Speed only
- No Windows Update support

### <span id="page-5-1"></span>Release 1.4.0

<span id="page-5-2"></span>There are only updates to the Huddly L1 Camera firmware in this release

Huddly S1 Camera firmware 1.4.0

This is the initial release for the Huddly S1 camera with Genius Framing.

### <span id="page-5-3"></span>Get help and more information

For more information about installing and setup of the Huddly S1, please refer to [https://www.huddly.com/setup/s1/](https://www.huddly.com/setup/l1/)

For more information about the Huddly S1 or other Huddly product, please visit <https://www.huddly.com/conference-cameras/>

For help and support with the Huddly S1 or other Huddly products, please visit <https://support.huddly.com/>

If you need to contact product support please use the form found at <https://support.huddly.com/contact/>